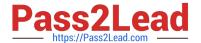

# E20-307<sup>Q&As</sup>

VMAX3 Solutions Specialist Exam for Implementation Engineers

## Pass EMC E20-307 Exam with 100% Guarantee

Free Download Real Questions & Answers PDF and VCE file from:

https://www.pass2lead.com/e20-307.html

100% Passing Guarantee 100% Money Back Assurance

Following Questions and Answers are all new published by EMC
Official Exam Center

- Instant Download After Purchase
- 100% Money Back Guarantee
- 365 Days Free Update
- 800,000+ Satisfied Customers

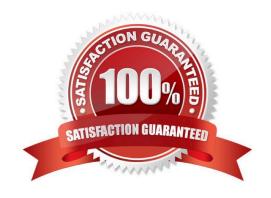

### https://www.pass2lead.com/e20-307.html

2024 Latest pass2lead E20-307 PDF and VCE dumps Download

# **QUESTION 1** What is the default port number to access the EMC vApp Manager for Solutions Enabler? A. 2707 B. 5480 C. 8080 D. 8443 Correct Answer: B **QUESTION 2** Which type of RDF devices are used in Cascaded SRDF environments? A. R11 B. R12 C. R21 D. R22 Correct Answer: C Reference https://storageengineer.blogspot.com/2013/06/srdf-devices.html **QUESTION 3 DRAG DROP**

What is the correct sequence of actions performed by a VMAX3 when the SRDF failback command is executed?

Select and Place:

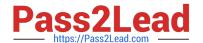

| Read/Write enable the R1 devices | STEP 1 |
|----------------------------------|--------|
| Merge the device track tables    | STEP 2 |
| Suspend the RDF links            | STEP 3 |
| Write disable the R2 devices     | STEP 4 |
| Resume the RDF links             | STEP 5 |

#### Correct Answer:

| Write disable the R2 devices     |
|----------------------------------|
| Suspend the RDF links            |
| Merge the device track tables    |
| Resume the RDF links             |
| Read/Write enable the R1 devices |

#### **QUESTION 4**

Which VMAX3 point-in-time replication on technology allows snapshots to be created without requiring a target volume?

- A. TimeFinder SnapVX
- B. ProtectPoint
- C. SRDF/Asynchronous
- D. Open Replicator

Correct Answer: A

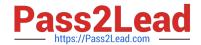

### https://www.pass2lead.com/e20-307.html

2024 Latest pass2lead E20-307 PDF and VCE dumps Download

Reference https://www.emc.com/collateral/technical-documentation/h13697-emc-vmax3- local-replication.pdf

#### **QUESTION 5**

When setting the TimeFinder SnapVX time-to-live with the symsnapvx command and parameter –delta 24, what does the –delta parameter specify?

- A. Hours
- B. Minutes
- C. Weeks
- D. Days

Correct Answer: D

Reference https://ireland.emc.com/collateral/TechnicalDocument/docu68926.pdf (Page 18)

E20-307 PDF Dumps

E20-307 VCE Dumps

E20-307 Study Guide